# Practical Rails Social Networking Sites

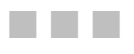

Alan Bradburne

Apress<sup>®</sup>

#### **Practical Rails Social Networking Sites**

#### **Copyright © 2007 by Alan Bradburne**

All rights reserved. No part of this work may be reproduced or transmitted in any form or by any means, electronic or mechanical, including photocopying, recording, or by any information storage or retrieval system, without the prior written permission of the copyright owner and the publisher.

ISBN-13 (pbk): 978-1-59059-841-2

ISBN-10 (pbk): 1-59059-841-5

Printed and bound in the United States of America 9 8 7 6 5 4 3 2 1

Trademarked names may appear in this book. Rather than use a trademark symbol with every occurrence of a trademarked name, we use the names only in an editorial fashion and to the benefit of the trademark owner, with no intention of infringement of the trademark.

Lead Editors: Matthew Moodie, Chris Mills Technical Reviewer: Paul Bentley Editorial Board: Steve Anglin, Ewan Buckingham, Gary Cornell, Jonathan Gennick, Jason Gilmore, Jonathan Hassell, Chris Mills, Matthew Moodie, Jeffrey Pepper, Ben Renow-Clarke, Dominic Shakeshaft, Matt Wade, Tom Welsh Project Manager: Kylie Johnston Copy Edit Manager: Nicole Flores Copy Editor: Heather Lang Assistant Production Director: Kari Brooks-Copony Production Editor: Kelly Winquist Compositor: Susan Glinert Proofreader: Elizabeth Berry Indexer: Becky Hornyak Artist: April Milne Cover Designer: Kurt Krames Manufacturing Director: Tom Debolski

Distributed to the book trade worldwide by Springer-Verlag New York, Inc., 233 Spring Street, 6th Floor, New York, NY 10013. Phone 1-800-SPRINGER, fax 201-348-4505, e-mail orders-ny@springer-sbm.com, or visit http://www.springeronline.com.

For information on translations, please contact Apress directly at 2855 Telegraph Avenue, Suite 600, Berkeley, CA 94705. Phone 510-549-5930, fax 510-549-5939, e-mail info@apress.com, or visit http:// www.apress.com.

The information in this book is distributed on an "as is" basis, without warranty. Although every precaution has been taken in the preparation of this work, neither the author(s) nor Apress shall have any liability to any person or entity with respect to any loss or damage caused or alleged to be caused directly or indirectly by the information contained in this work.

The source code for this book is available to readers at http://www.apress.com in the Source Code/Download section.

*For Mayumi*

## Contents at a Glance

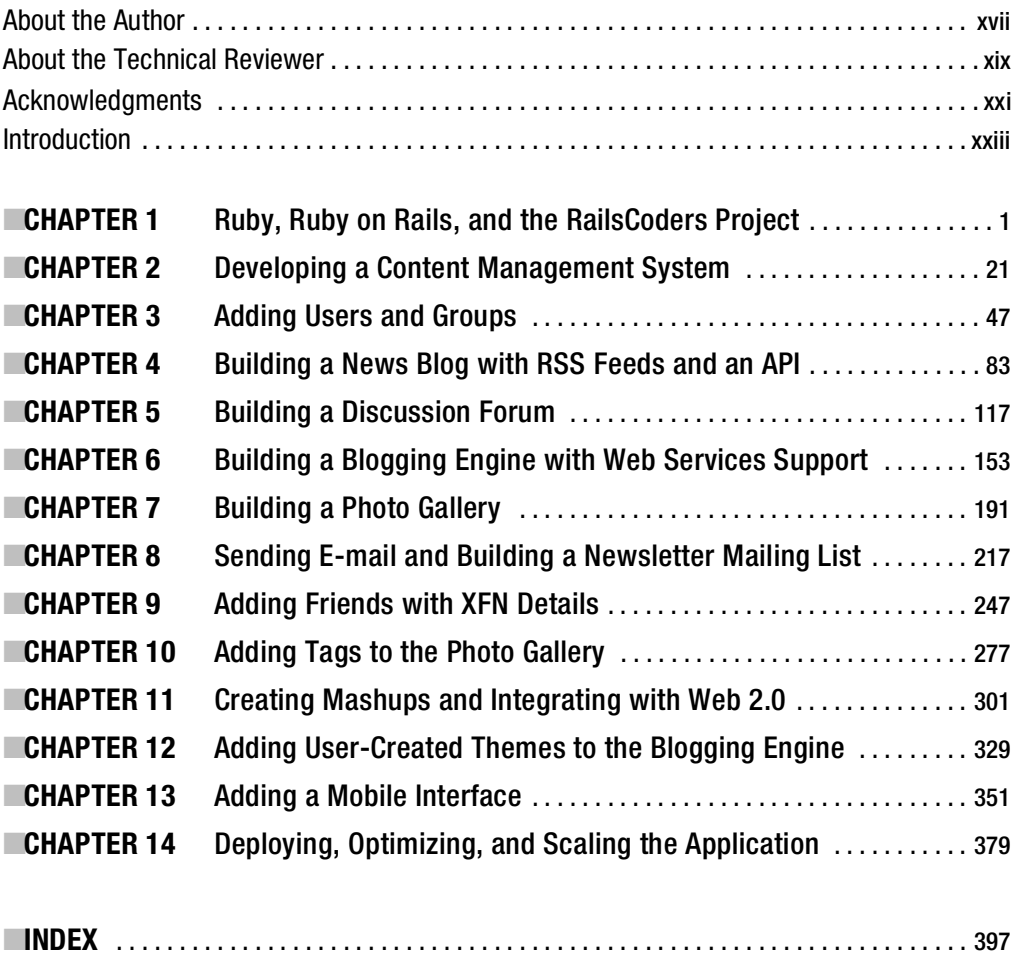

**v**

### **Contents**

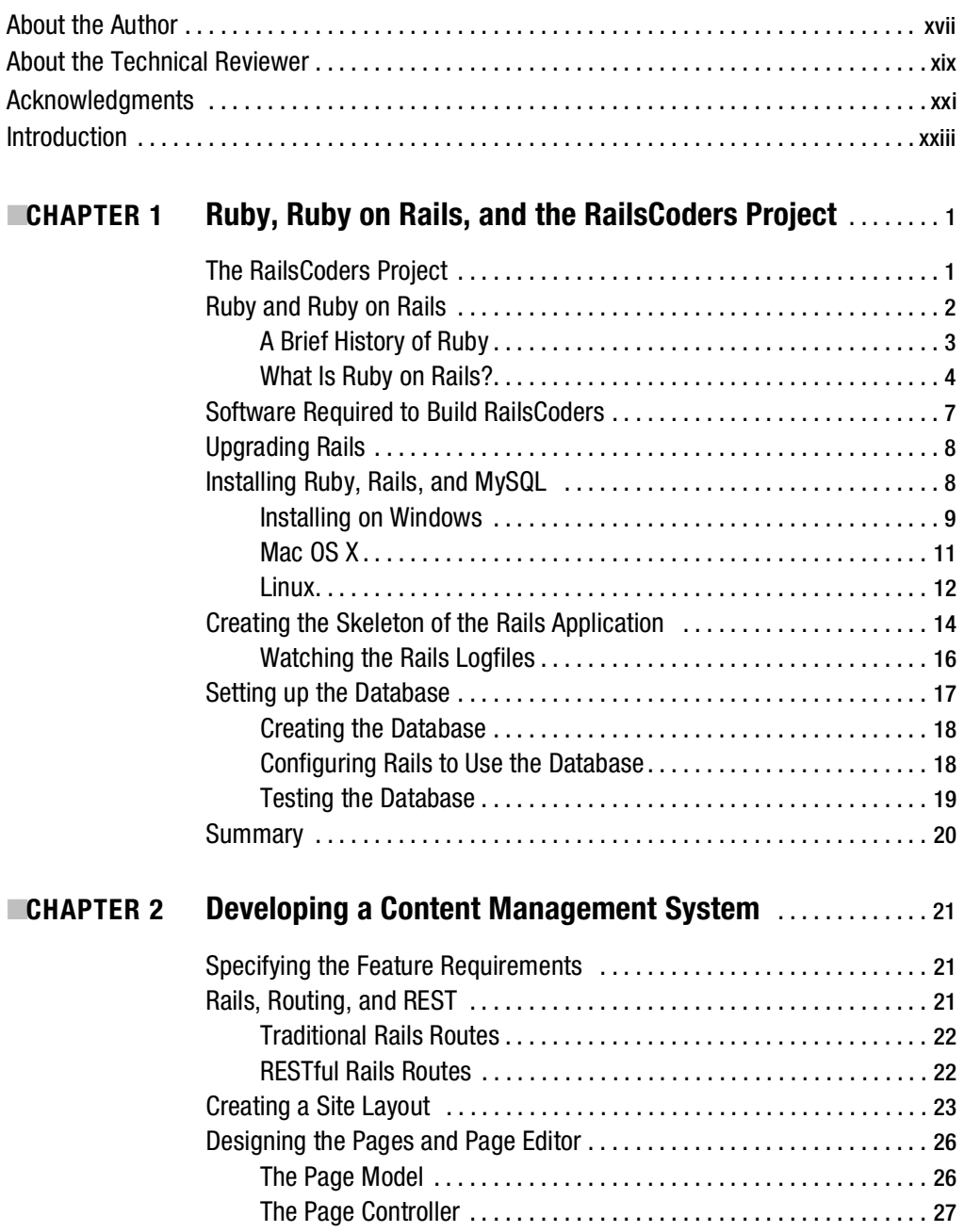

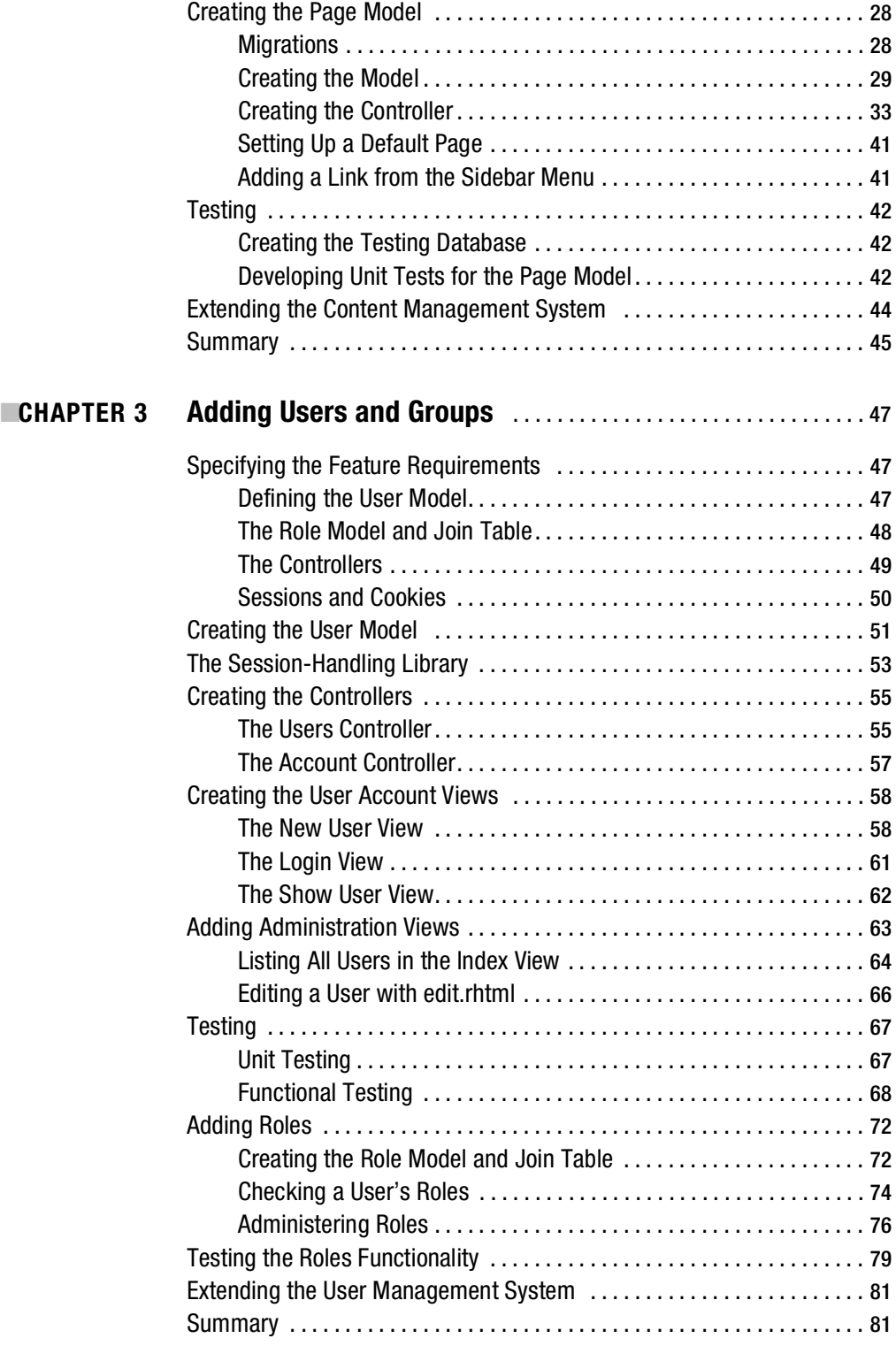

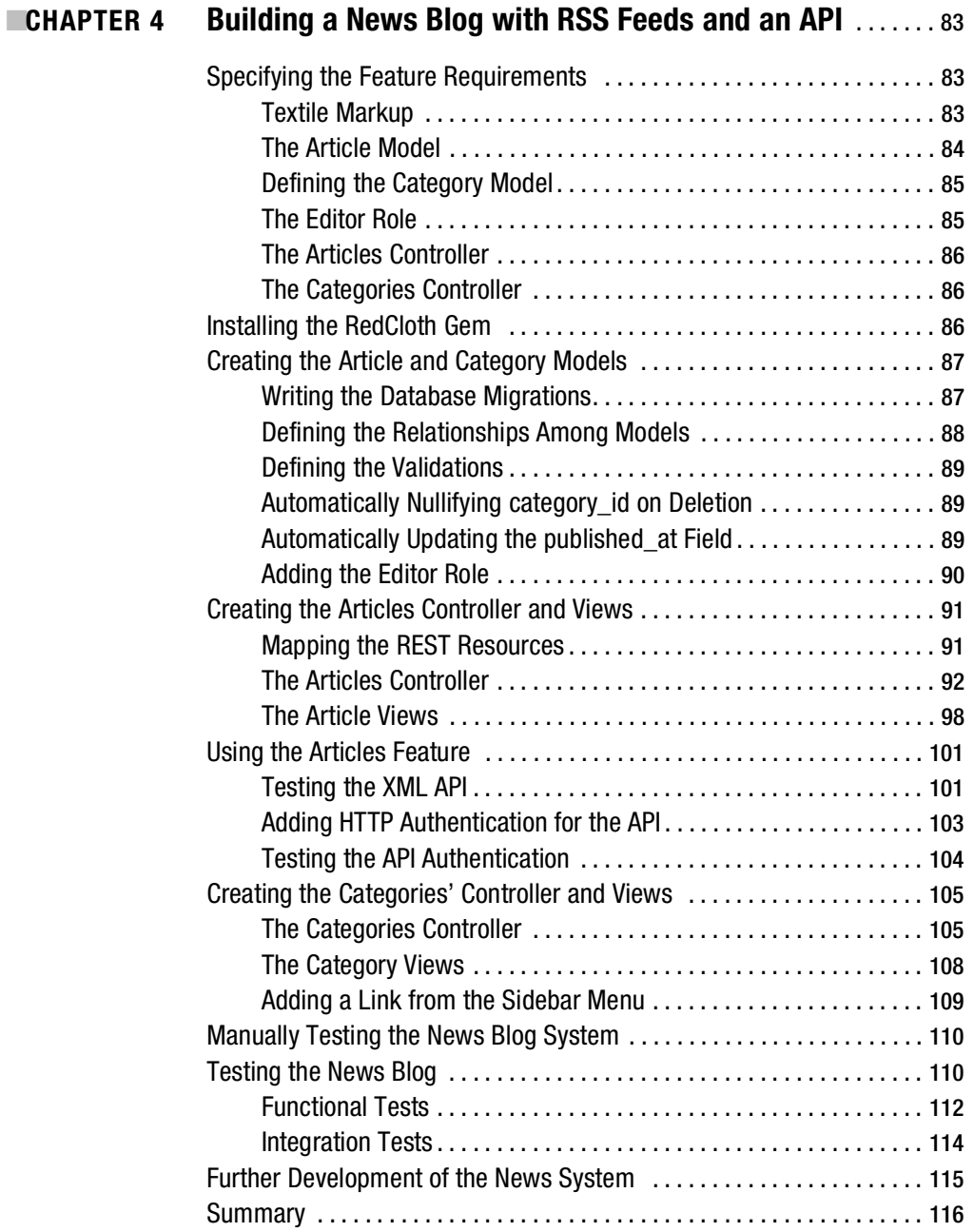

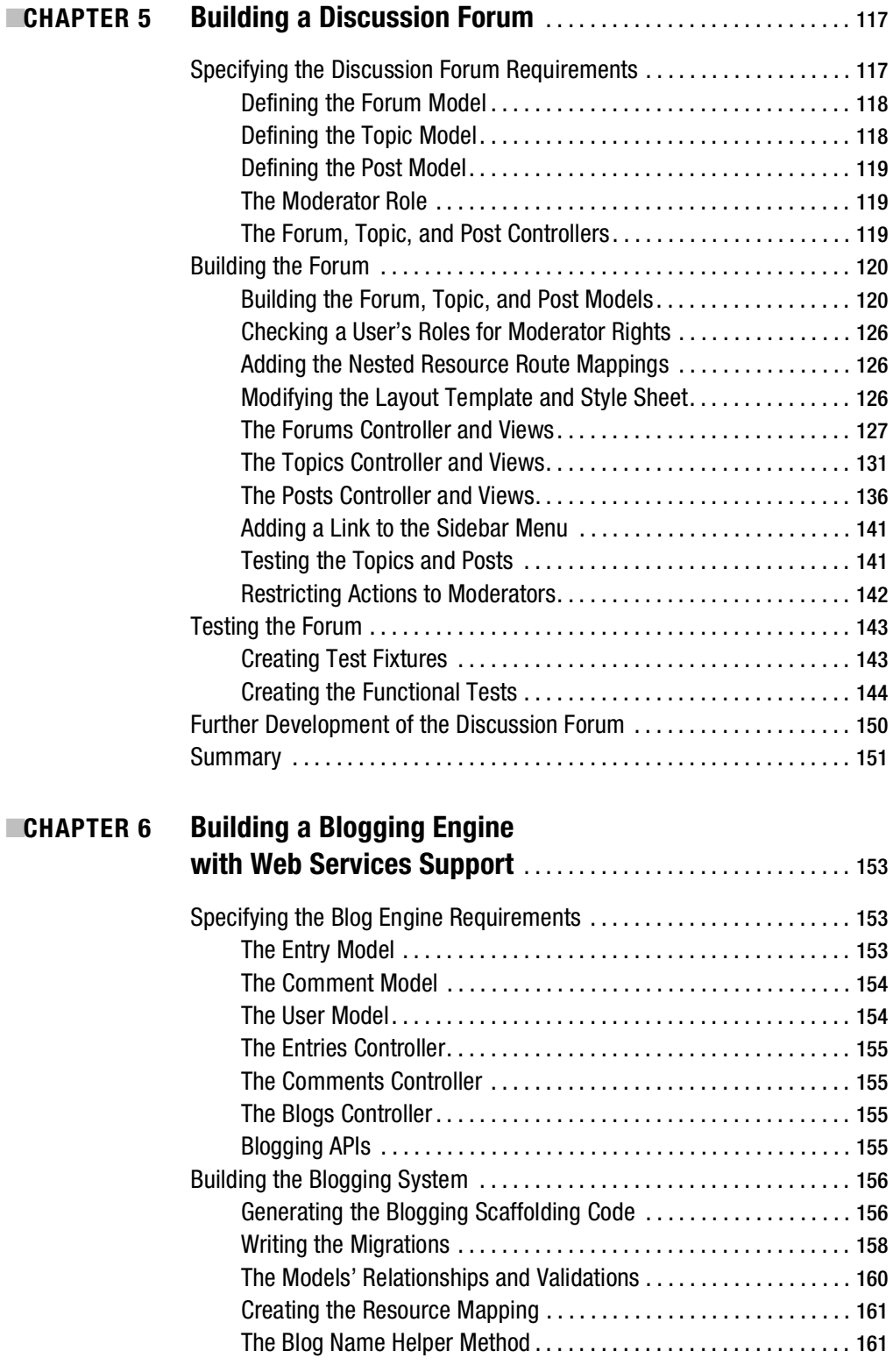

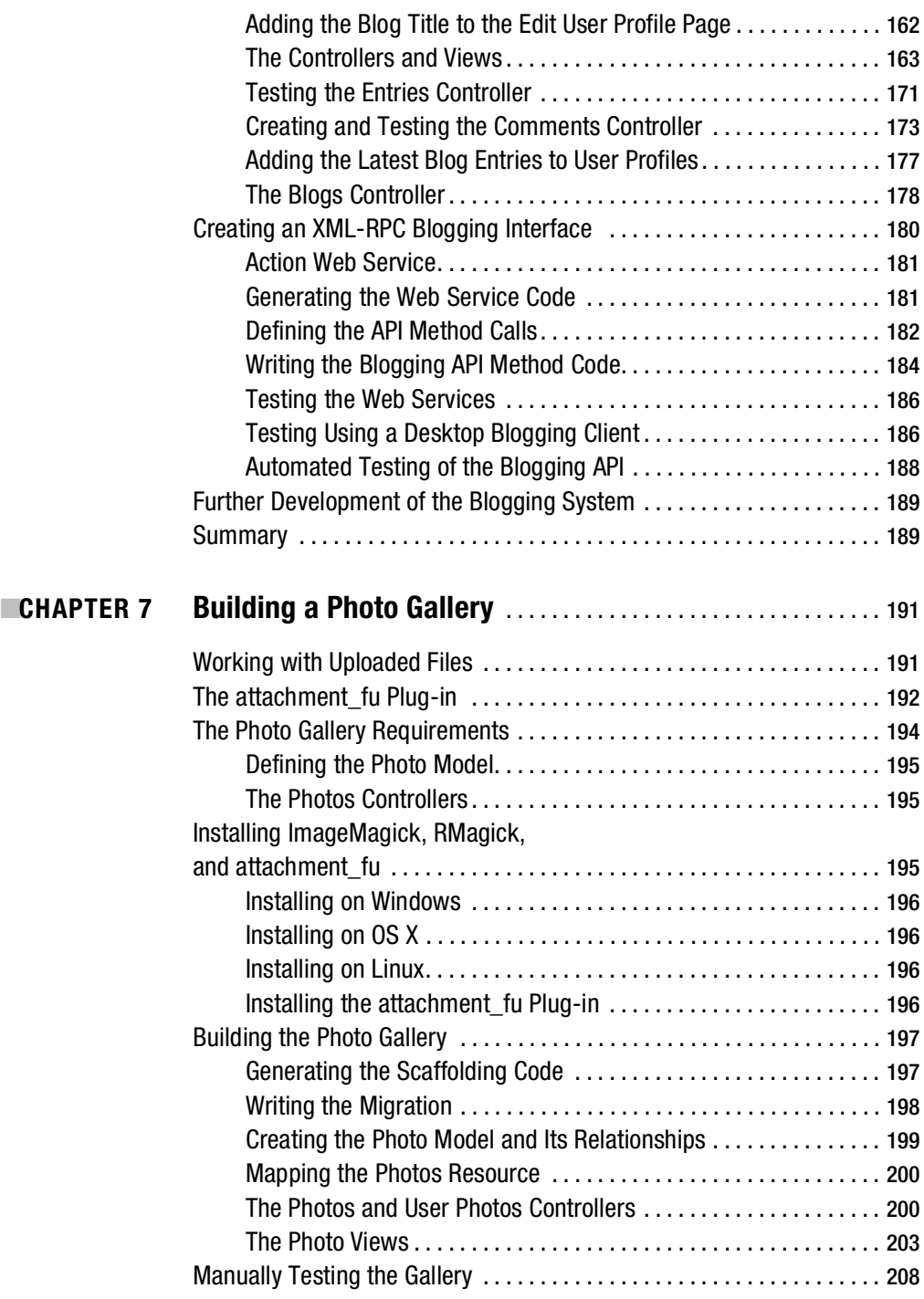

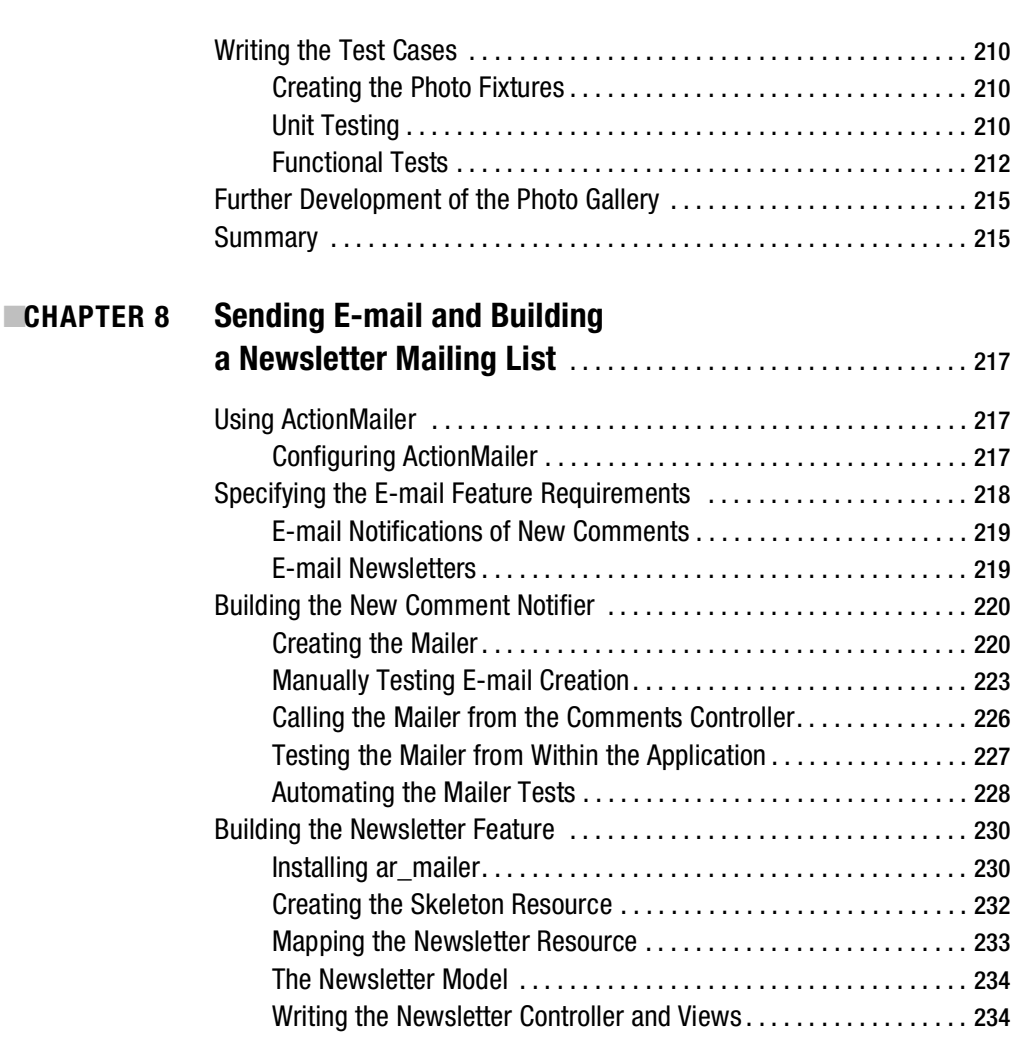

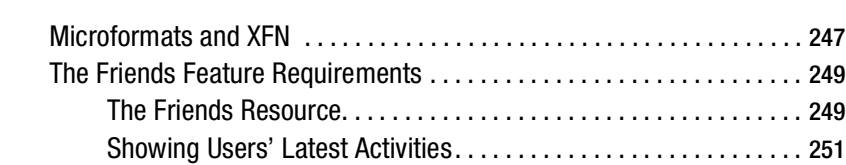

■**CHAPTER 9 Adding Friends with XFN Details** . . . . . . . . . . . . . . . . . . . . . . . . 247

Creating the Newsletter Mailer . . . . . . . . . . . . . . . . . . . . . . . . . . . . . 241 Add the Newsletters to the Sidebar . . . . . . . . . . . . . . . . . . . . . . . . . 241 Testing the Newsletter Mailer . . . . . . . . . . . . . . . . . . . . . . . . . . . . . . 242 Further Development of the E-mail System . . . . . . . . . . . . . . . . . . . . . . . 244 Summary . . . . . . . . . . . . . . . . . . . . . . . . . . . . . . . . . . . . . . . . . . . . . . . . . . . 244

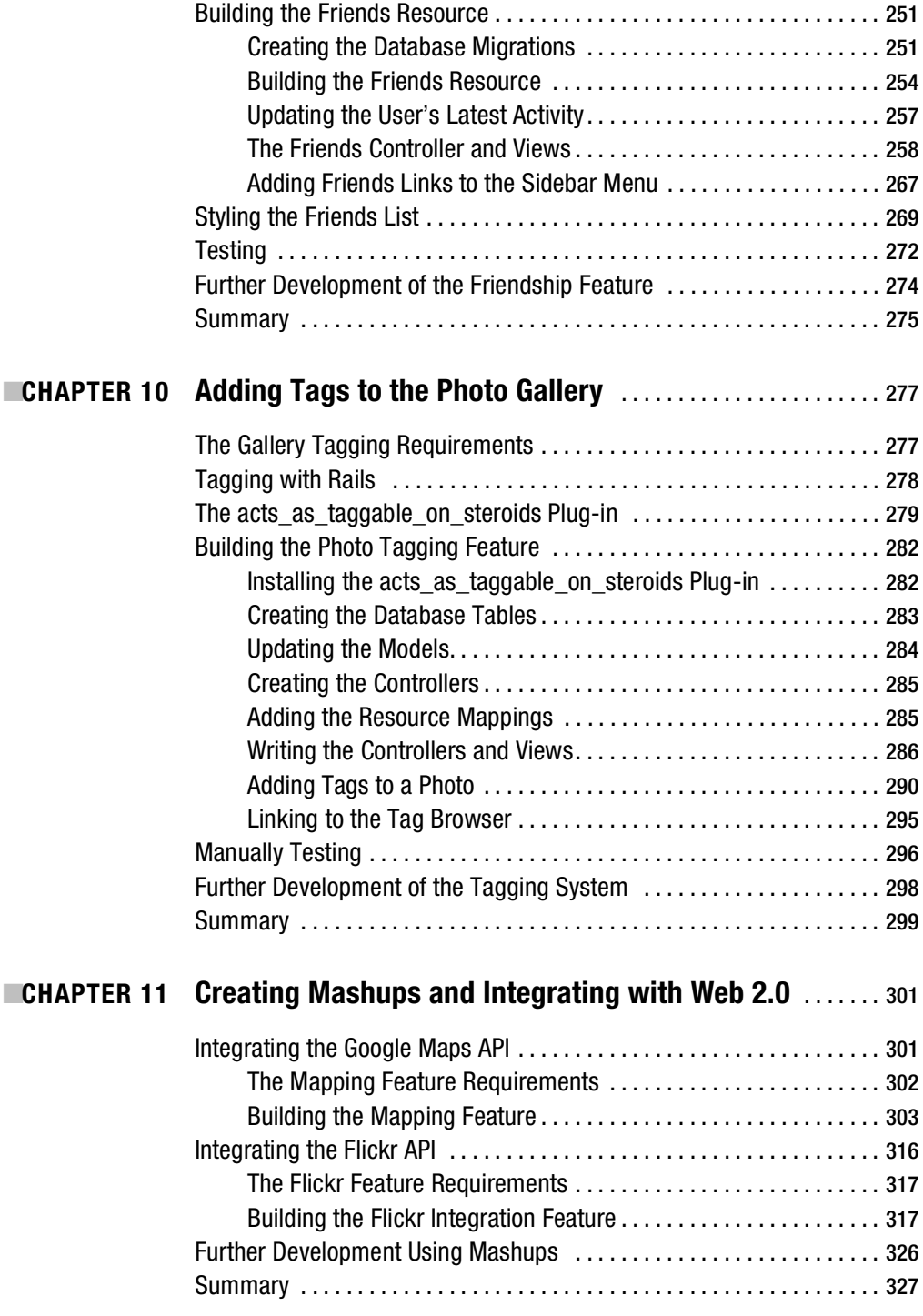

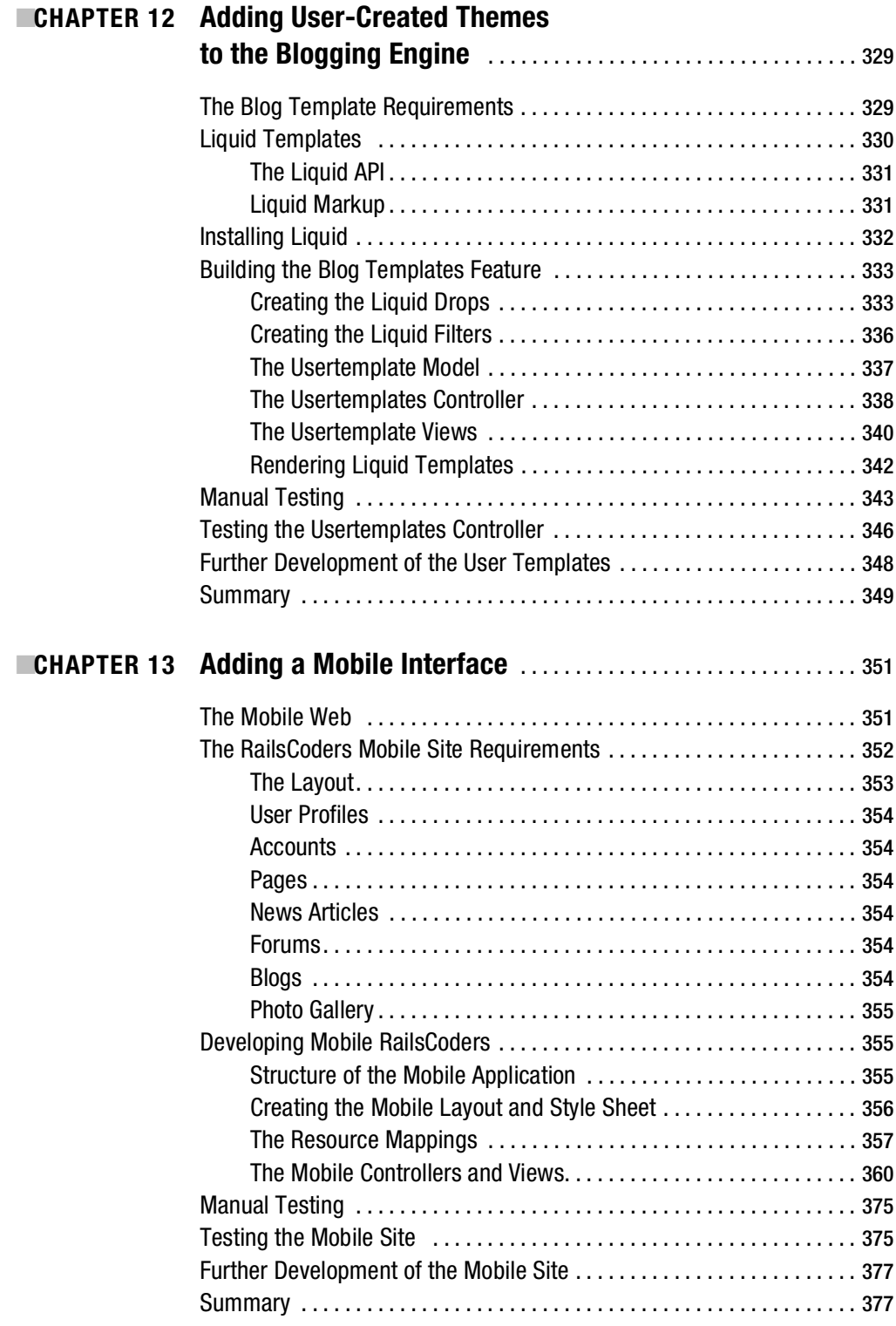

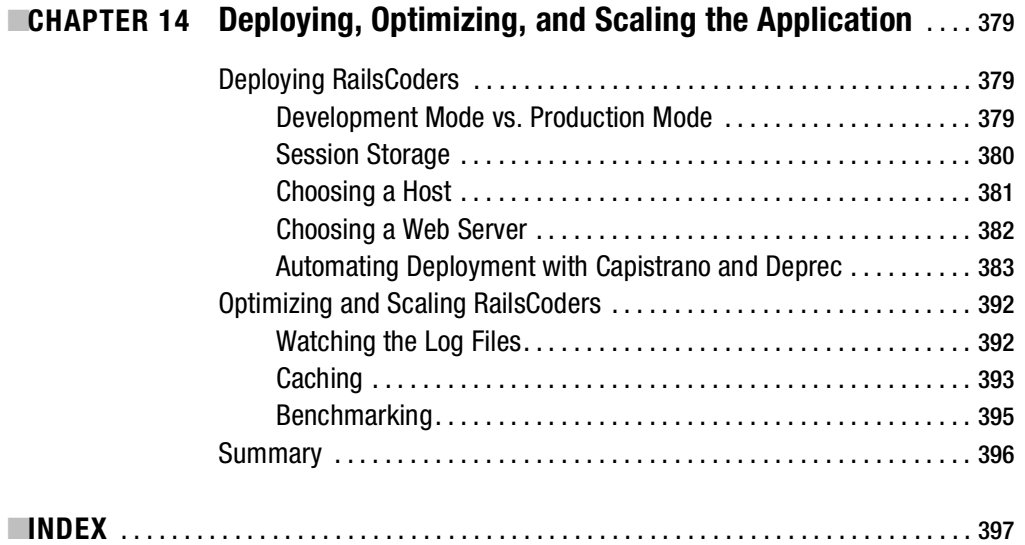